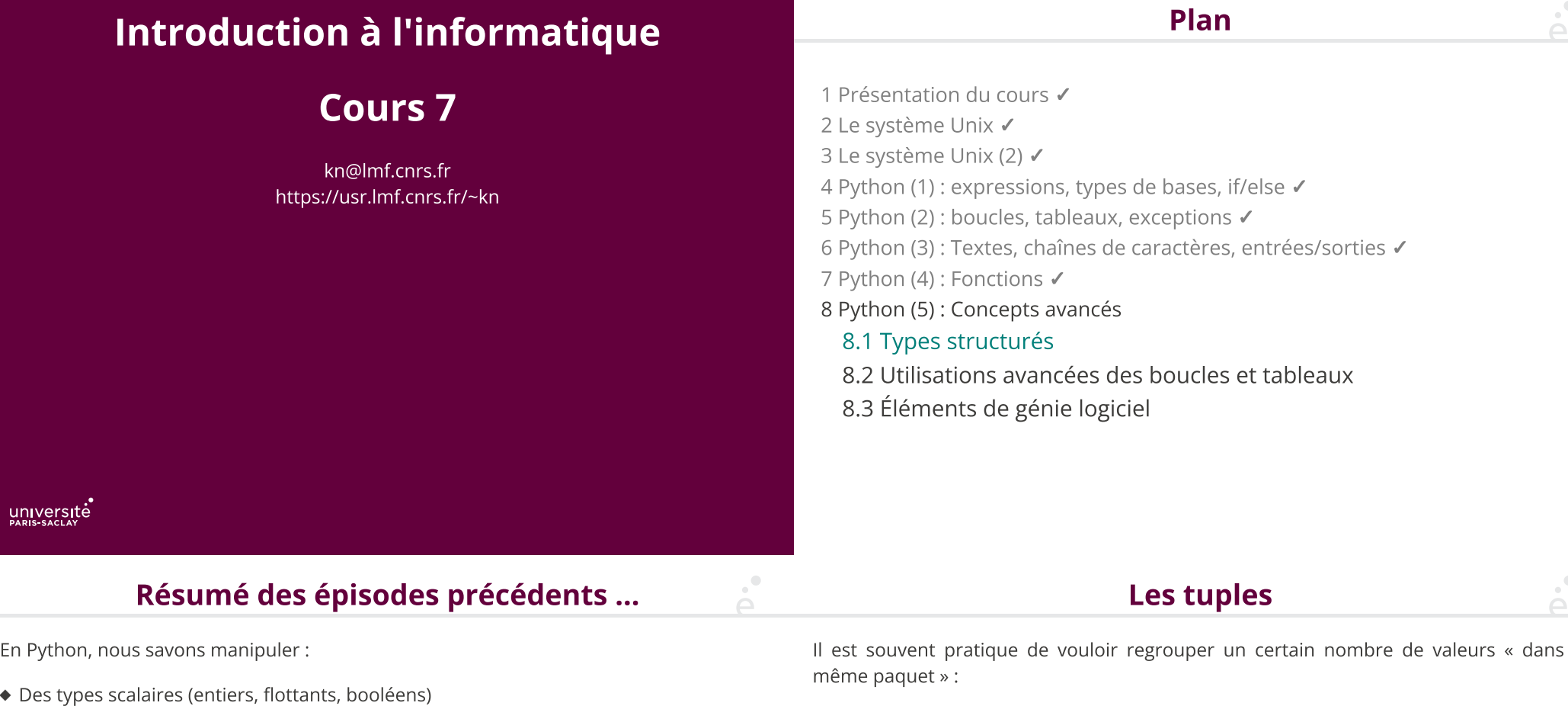

 $\sum_{i=1}^{n}$ 

# Résumé des épisodes précédents …

En Python, nous savons manipuler :

- 
- ◆ Des chaînes de caractères
- ◆ Des tableaux

On va compléter la panoplie en montrant :

- ◆ D'autres types de données
- ◆ Certaines opérations avancées sur les valeurs

Il est souvent pratique de vouloir regrouper un certain nombre de valeurs « dans le même paquet » :

Les tuples

- $\bullet$  un point du plan  $(x, y)$
- ◆ une date jj/mm/aaaa
- ◆ un instant hh:mm:ss:
- ◆ le résultat d'une division quotient, reste
- ◆ une URL : protocole://nom de domaine/chemin
- ◆ une couleur : R G B
- ◆ …

Quelles solutions ?

- ◆ Utiliser des variables séparées : f(a,m,j,hh,mm,ss) très verbeux
- ◆ Utiliser des tableaux : les tableaux sont modifiables on peut écraser des cases

# Les tuples (2)

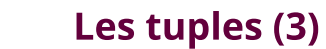

Python propose le type de donnée de tuple (ou n-uplet). On écrit simplement les expressions en utilisant des parenthèses et des virgules.

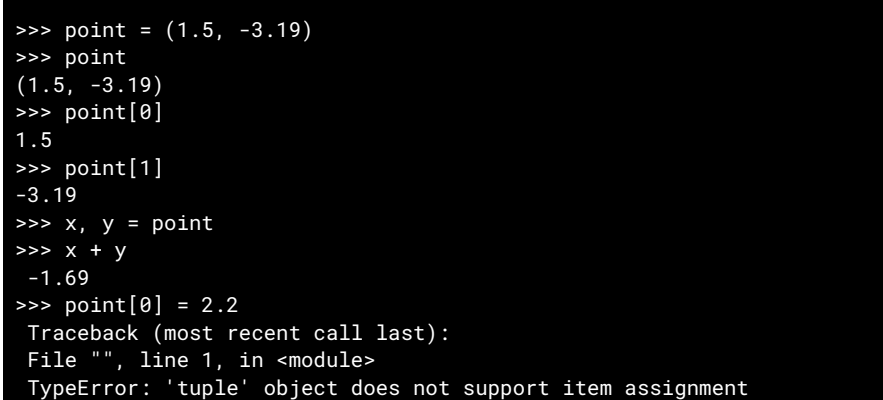

- ◆ La fonction len(t) renvoie le nombre de composantes
- ◆ () est le tuple de taille 0, (v, ) un tuple de taille 1 contenant v

(La virgule seule est obligatoire, sinon (v) est compris comme v entouré de parenthèses « mathématiques ».

◆ On peut utiliser le + et le \* comme pour des tableaux

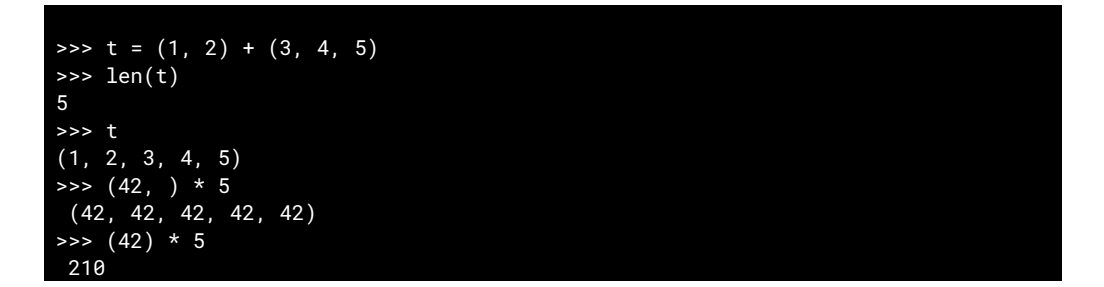

6 / 40

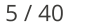

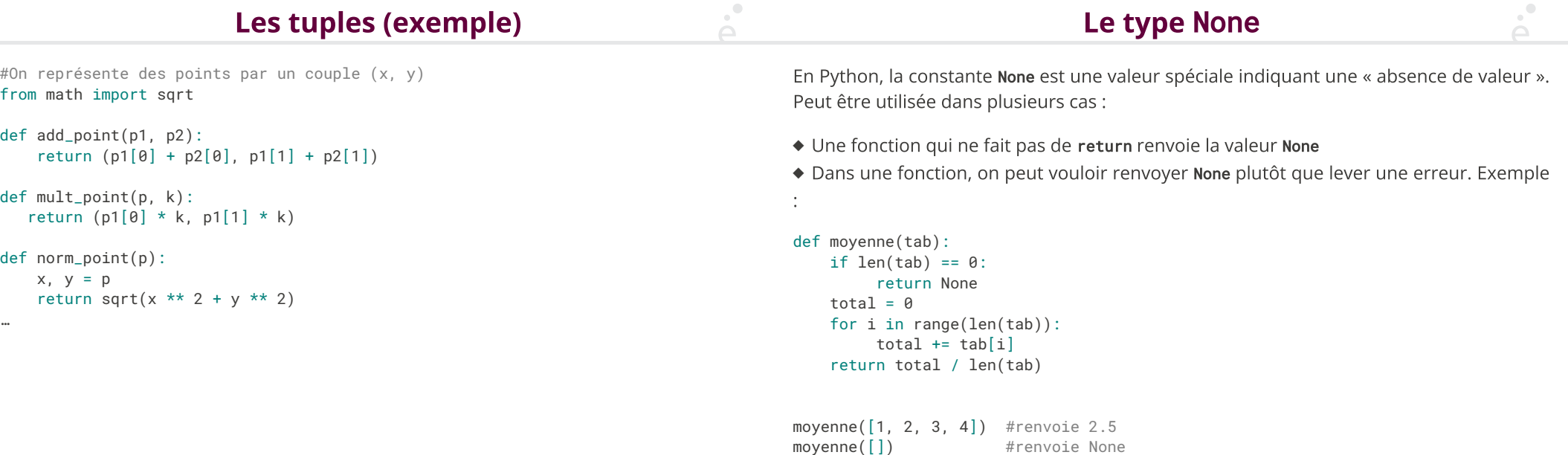

 $\rho^{\bullet}$ 

#### Le type None (2)

On peut tester qu'une valeur est None avec l'opérateur d'égalité (==). Si une fonction peut renvoyer None, alors il faut toujours tester son résultat avant de l'utiliser, sinon on risque des erreurs:

```
moy = moyenne(tab)if moy == None:
    print("Erreur, tableau vide !")
else:
```

```
print("Moyenne au carré:", moy * moy)
```
Sans le test, on aurait calculé None \* None dans le cas d'un tableau vide, ce qui aurait provoqué une erreur.

On a souvent besoin d'associer des clés à des valeurs. Lorsque les clés sont des entiers consécutifs et commençant par 0, on peut utiliser des tableaux :

jmois = [31, 28, 31, 30, 31, 30, 31, 31, 30, 31, 30, 31] …

Mais comment faire lorsque l'on souhaite utiliser d'autres types de clés ?

```
Par exemple :"janvier" → 31, … "décembre" → 31 ?
```
C'est une situation très très courante

 $\mathcal{A}^{\bullet}$ 

9 / 40

#### Les dictionnaires (2)

Python propose le type de donnée de dictionnaire.

Il est similaire aux tableaux, mais les indices peuvent être (presque) n'importe quel type de données Python. **Les dictio**<br>
Python propose le type de donnée de diction<br>
Il est similaire aux tableaux, mais les indices<br>
de données Python.<br>
On définit un dictionnaire vide par des { }

On peut pré-remplir le dictionnaire avec la notation {  $k_1 : v_1$ , …,  $k_v : v_n$  }.

```
>>> jours = { 'lundi':1, 'mardi':2, 'mercredi':3 }
>>> jours['mardi']
2
>>> jours
{'lundi':1, 'mardi':2, 'mercredi':3}
>>> jours['jeudi'] = 4
>>> jours
 {'lundi':1, 'mardi':2, 'mercredi':3, 'jeudi' : 4}
>>> jours['jeudi'] = 42
>>> jours
 {'lundi':1, 'mardi':2, 'mercredi':3, 'jeudi' : 42}
```
10 / 40

Les dictionnaires (3)

Accéder à une clé inexistante est similaire à faire un accès invalide dans un tableau. L'opérateur in permet de tester si une clé est dans le dictionnaire :

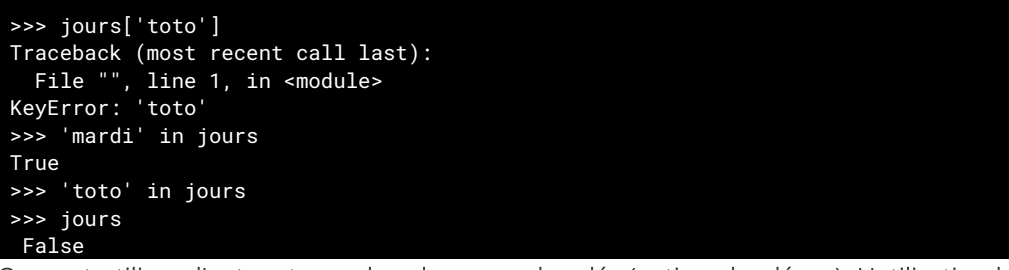

On peut utiliser d'autres types de valeur pour les clés (entiers, booléens). L'utilisation la plus fréquente reste les chaînes de caractères.

Attention, comme les tableaux, les dictionnaires sont mutables!

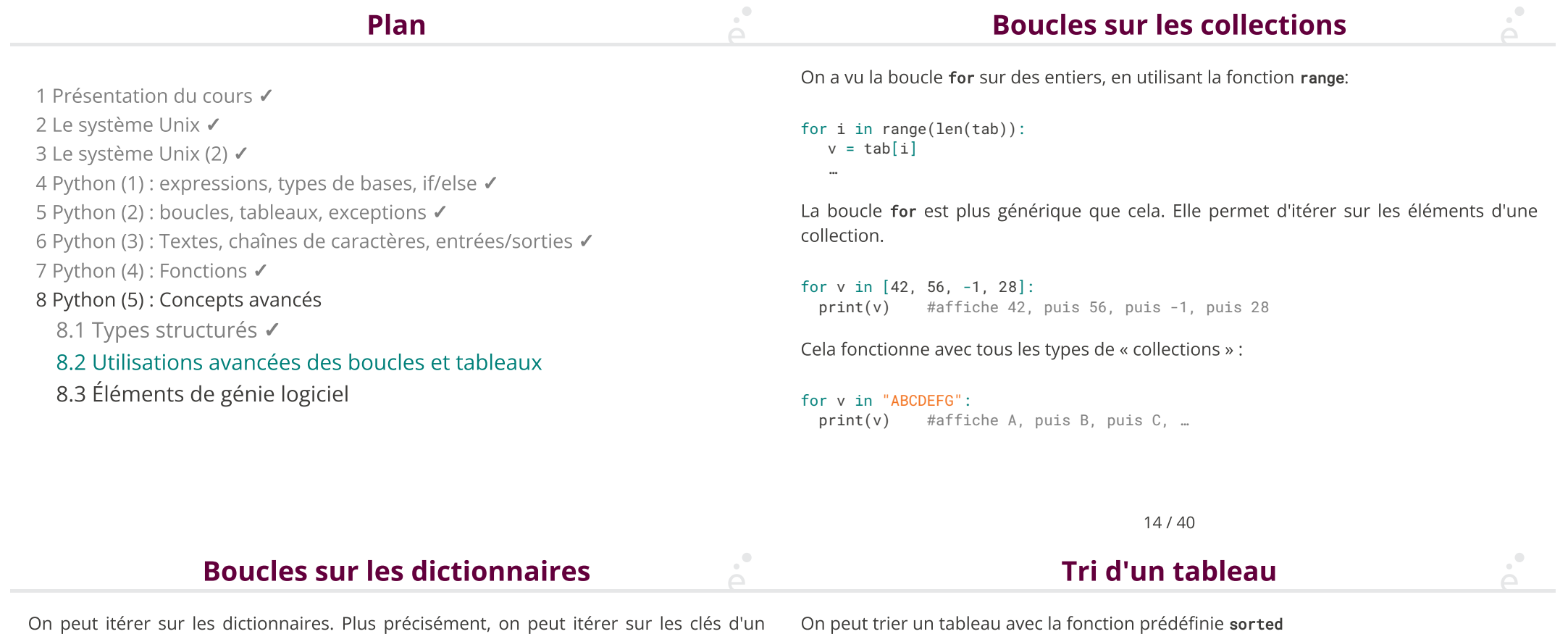

14 / 40

print(v) #affiche A, puis B, puis C, …

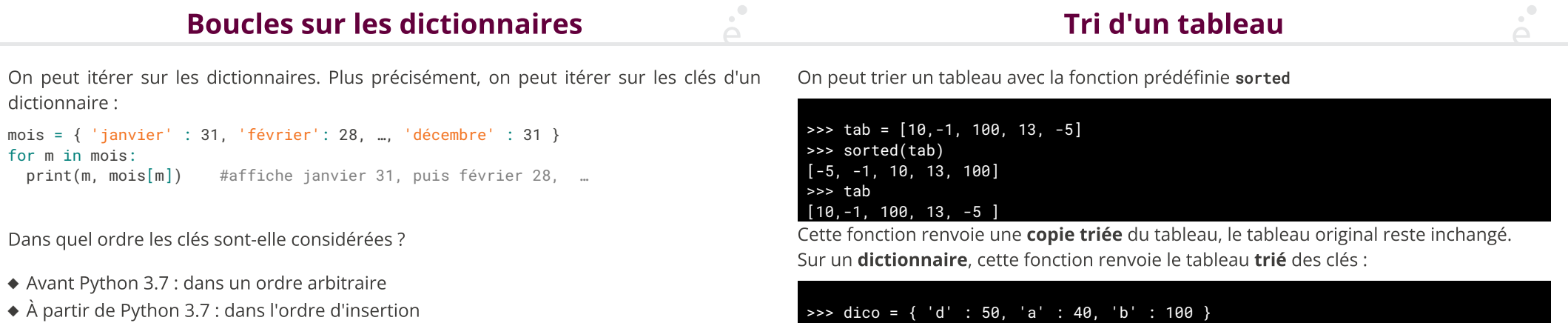

>>> sorted(dico) ['a', 'b', 'd']

…

for k in sorted(dico):

On ne fera pas d'hypothèse sur l'ordre des clés

On peut donc parcourir un dictionnaire dans l'ordre croissant des clés avec :

#### break et continue

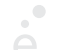

#### Modèle mémoire de Python

Comme dans d'autres langages, les instructions break et continue peuvent être utilisées dans des boucles for ou while pour :

- ◆ sortir immédiatement de la boucle, avec break
- ◆ recommencer au tour de boucle suivant, avec continue

```
for i in range(10):
  if i == 7:
        break
   elif i % 2 == 0:
       continue
  print(i)
```
On appelle modèle mémoire la façon dont les valeurs d'un langage sont représentés comme une séquence d'octet dans l'ordinateur.

En Python, toutes les valeurs sont représentées par l'adresse mémoire (i.e. un entier 64 bits ou 8 octets) d'un bloc alloué dans le tas (une zone particulière de la mémoire).

a = "bonjour, ça va ?"  $b = a$ 

« En interne », a contient l'adresse d'un bloc mémoire contenant "bonjour, ça va ?". bloc !

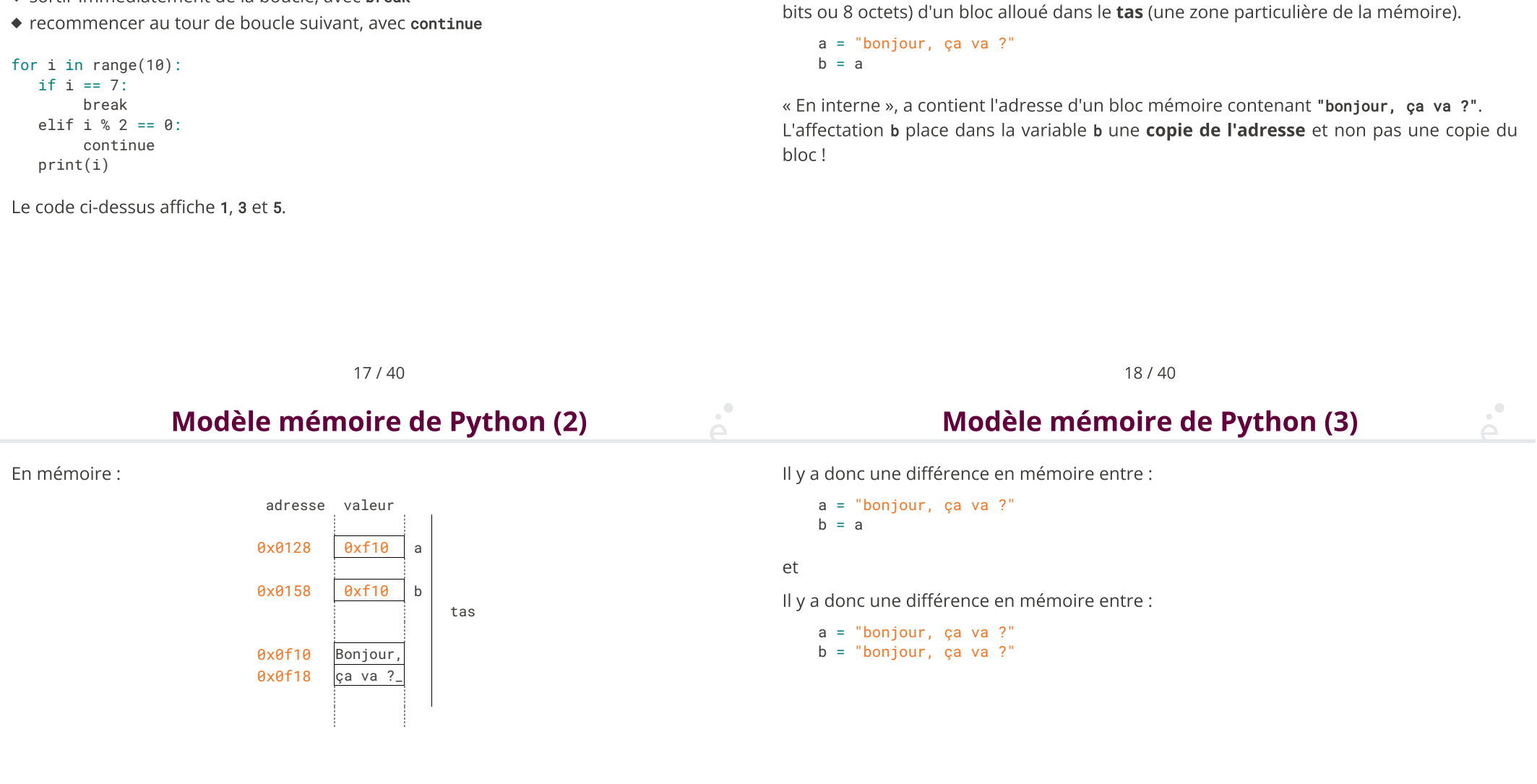

 $\mathcal{A}^{\bullet}$ 

En mémoire :

a = "Bonjour, ça va ?"  $b = a$ a = "Bonjour, ça va ?" b = "Bonjour"  $b = b + "$ , ça va ?"

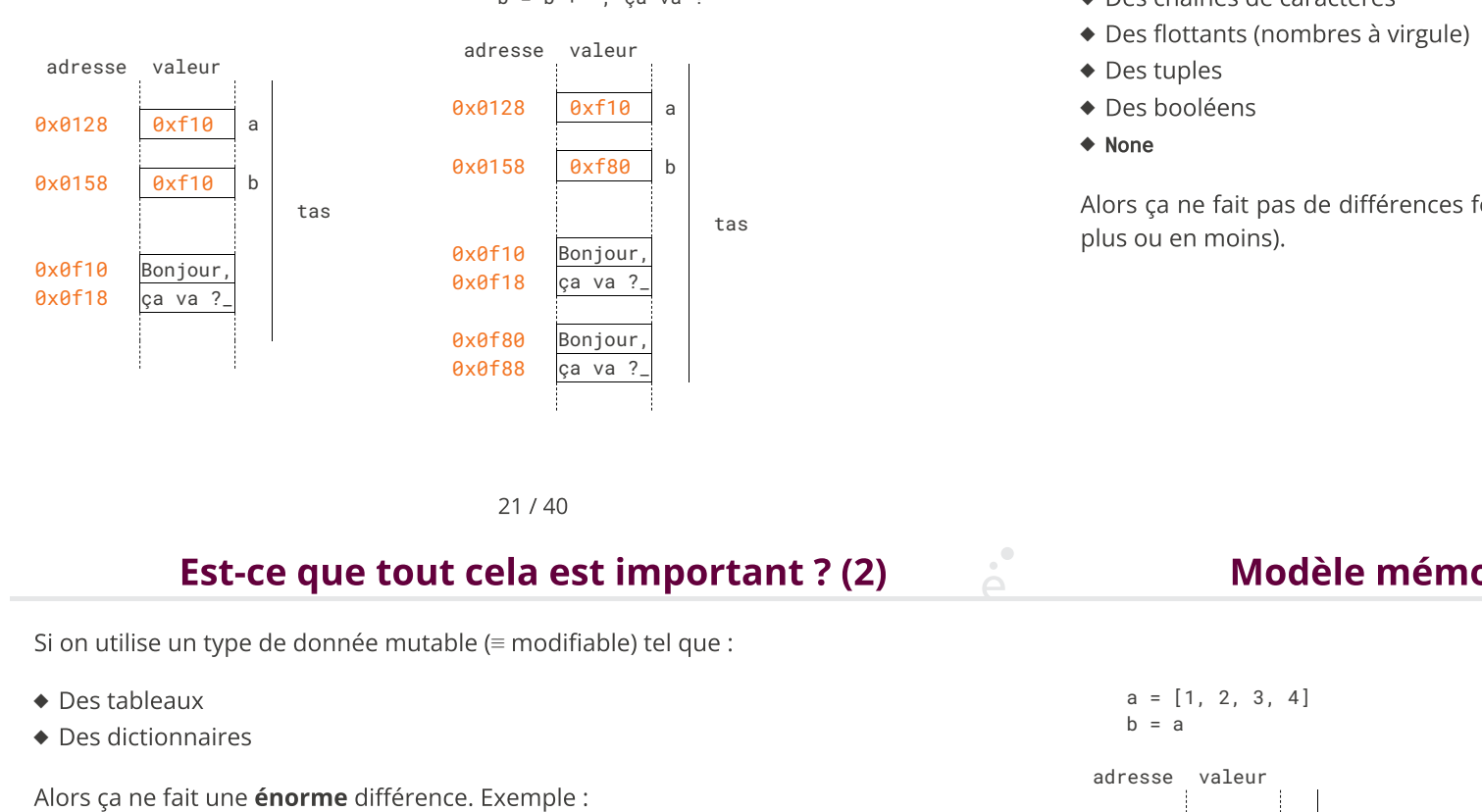

Si on utilise un type de donnée immuable (<sup>≡</sup> non modifiable) tel que : ◆ Des entiers

- ◆ Des chaînes de caractères
- ◆ Des flottants (nombres à virgule)
- ◆ Des tuples

 $b = a$ 

- ◆ Des booléens
- ◆ None

Alors ça ne fait pas de différences fondamentale (un peu de consommation mémoire en<br>
plus ou en moins).<br>
ya <sup>7</sup>-<br>
a <sup>22/40</sup><br> **Alors Canada Alors (2)**<br>
ble) tel que :<br>
a = [1, 2, 3, 4] plus ou en moins).

21 / 40

# Est-ce que tout cela est important ? (2)

- ◆ Des tableaux
- ◆ Des dictionnaires

◆ Des dictionnaires<br>
→ Des dictionnaires<br>
Alors ça ne fait une **énorme** différence. Exemp<br>  $a = \begin{bmatrix} 1, 2, 3, 4 \end{bmatrix}$ <br>  $b = a$ <br>
et<br>
Il y a donc une différence en mémoire entre :

 $a = [1, 2, 3, 4]$  $b = a$ 

#### et

 $a = [1, 2, 3, 4]$  $b = [1, 2, 3, 4]$ 

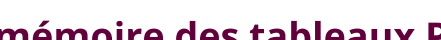

# Modèle mémoire des tableaux Python

22 / 40

 $a = \begin{bmatrix} 1 & 2 & 3 & 4 \end{bmatrix}$ 

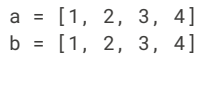

tas

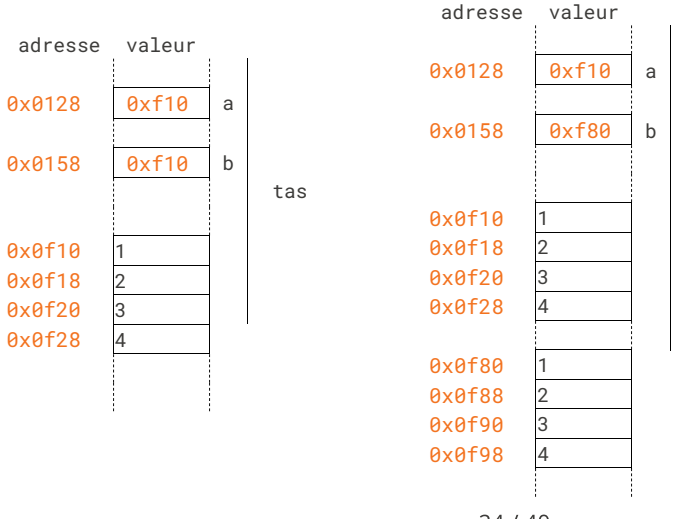

24 / 40

Partage de la même référence :

 $a = [1, 2, 3, 4]$  $b = a$  $b[0] = 42$  $print(a)$  #affiche  $[42, 2, 3, 4]$  $print(b)$  #affiche [42, 2, 3, 4]

Copie :

 $a = [1, 2, 3, 4]$  $b = [1, 2, 3, 4]$  $b[0] = 42$  $print(a)$  #affiche  $[1, 2, 3, 4]$  $print(b)$  #affiche [42, 2, 3, 4] Super dangereux :

 $\lambda$ 

Supposons que l'on veuille créer une matrice 3×3, c'est à dire un tableau de tableaux :

Modèle mémoire des tableaux Python (3)

 $m = [ [ 0, 0, 0 ], [ 0, 0, 0 ], [ 0, 0, 0 ] ]$  $m[1][1] = 42$ print (m) # affiche [ [0, 0, 0 ], [0, 42, 0 ], [0, 0, 0 ] ] # tout va bien

 $m = [ [ 0, 0, 0 ] ] * 3$  $m[1][1] = 42$ print (m) # affiche [ [0, 42, 0 ], [0, 42, 0 ], [0, 42, 0 ] ]  $\#$  WAT  $\perp$  $\begin{array}{lll}\n\text{m} & = & [ & 0, & 0, & 0 ] & ] * 3 \\
\text{m} [1][1] & = & 42 \\
 & \text{print} & \text{m} \\
\text{\#} & \text{affiche} & [ & 0, & 42, & 0 ] & , [ & 0, & 42, & 0 ] & , [ & 0, & 42, & 48, & 48, & 48] \\
\text{m} \text{m} & \text{m} \text{m} & \text{m} \text{m} & \text{m} \text{m} & \text{m} \text{m} & \text{m} \text{m} & \text{m} \text{m} \\
\text{m} &$ 

25 / 40

Modèle mémoire des tableaux Python (4)

#### Conclusion sur le modèle mémoire

26 / 40

Dans le code précédent, l'expression [  $[ 0, 0, 0 ]$  ]  $*$  3 se comporte comme:  $tmp = [0, 0, 0]$ 

m = [None, None, None]

```
for i in range(len(m)):
```
m[i] = tmp #la même référence est placée dans les 3 cases!

Il faut être extrèmement rigoureux lorsque l'on manipule des tableaux.

Si on écrit des fonctions prenant des tableaux en argument, il faut préciser clairement si

Il est presque toujours faux d'écrire une chose du style:

 $tab1 = [1, 2, 3, 4, 5]$ 

… tab2 = tab1 #c'est un alias, pas une copie. #modifier tab1 modifie aussi tab2

 Présentation du cours ✓ 2 Le système Unix ✔ 3 Le système Unix (2) ✔ Python (1) : expressions, types de bases, if/else ✓ Python (2) : boucles, tableaux, exceptions ✓ Python (3) : Textes, chaînes de caractères, entrées/sorties ✓ Python (4) : Fonctions ✓ Python (5) : Concepts avancés 8.1 Types structurés ✔

8.2 Utilisations avancées des boucles et tableaux ✓

#### 8.3 Éléments de génie logiciel

Ensemble des méthodes de travail et bonnes pratiques à utiliser dans le cadre du développement d'un logiciel. C'est une science de génie industriel.

On donne ici quelques petites notions importantes et on montre comment Python nous aide à les respecter.

Le génie logiciel est un aspect important de l'informatique, il est développé tout au cours de la Licence (L1, L2, L3).

30 / 40

# **Docstrings**

Il est très important de documenter ces fonctions :

- ◆ Combien d'arguments et avec quels types
- ◆ Quelles valeurs peuvent être renvoyées
- ◆ Ouels sont les cas d'erreur

En Python, on peut mettre une chaîne de caractères comme première « instruction » commande help.

Cette convention est utilisée par toutes les fonction de la bibliothèque standard.

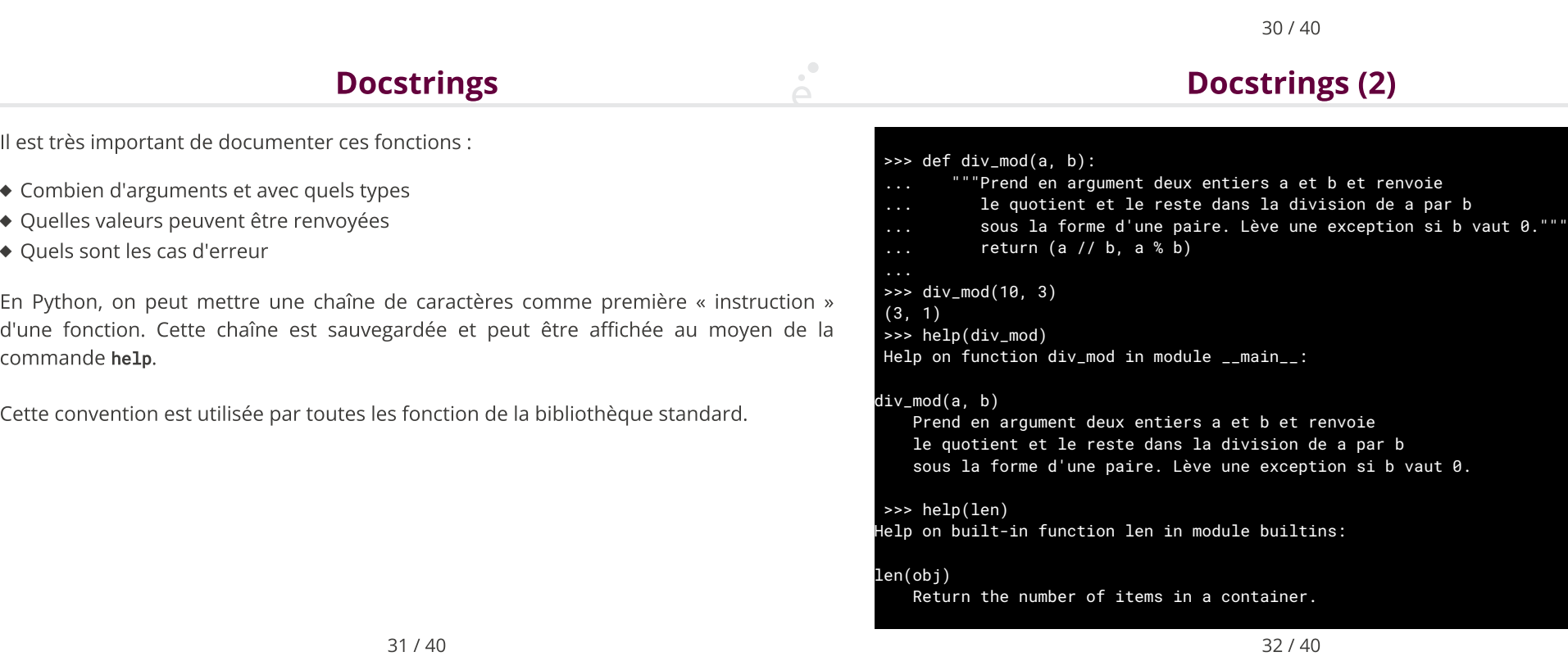

#### Assertion

#### Modules

Il est courant de vouloir signaler qu'une valeur n'est pas un argument valide pour une fonction.

On sait déjà utiliser des exceptions pour signaler cela.

L'instruction assert (e) évalue l'expression e. Si cette dernière est fausse, le programme lève une exception AssertionError iliser des exceptions pour signaler cela.<br>• Si on conçoit un jeu :<br>• Si on conçoit un jeu :<br>• Un ensemble de fichier doit contenir uniquemention AssertionError<br>• Un ensemble de fichier doit contenir uniquemention Assertio

```
def div_mod(a, b):
   """Prend en argument deux entiers a et b et renvoie
le quotient et le reste dans la division de a par b
sous la forme d'une paire. Lève une exception si b vaut 0."""
    assert (b := 0)return (a // b, a % b)
```
En génie logiciel, il est considéré comme une mauvaise pratique de mettre dans les mêmes fichier des fonctions qui n'ont rien à voir. Si on conçoit un jeu :

◆ Un ensemble de fichier doit contenir uniquement les fonctions liées à l'affichage

→ Un ensemble de fichier doit contenir uniquement les fonctions liées à l'affichage<br>
→ Un ensemble de fichier doit contenir uniquement les fonctions liées aux entrée<br>
l'utilisateur (souris, manette, ...)<br>
→ Un ensemble de ◆ Un ensemble de fichier doit contenir uniquement les fonctions liées aux entrées de l'utilisateur (souris, manette, …)

**↓** Un ensemble de fichier doit contenir uniquement les fonctions liées aux entrées de<br>
l'utilisateur (souris, manette, ...)<br>
↓ Un ensemble de fichier doit contenir uniquement les fonctions liées à la simulation<br>
physiqu ◆ Un ensemble de fichier doit contenir uniquement les fonctions liées à la simulation **e** Un ensemble de fichier doit contenir uniquement les fonctions liées à la simulation<br>
sin de a par b<br>
exception si b vaut  $\theta$ ."<br>
<br>
». Ci dessus : « vérifie que b est différent de 0.<br>
<br>
33/40<br>
<br>
33/40 physique

◆ …

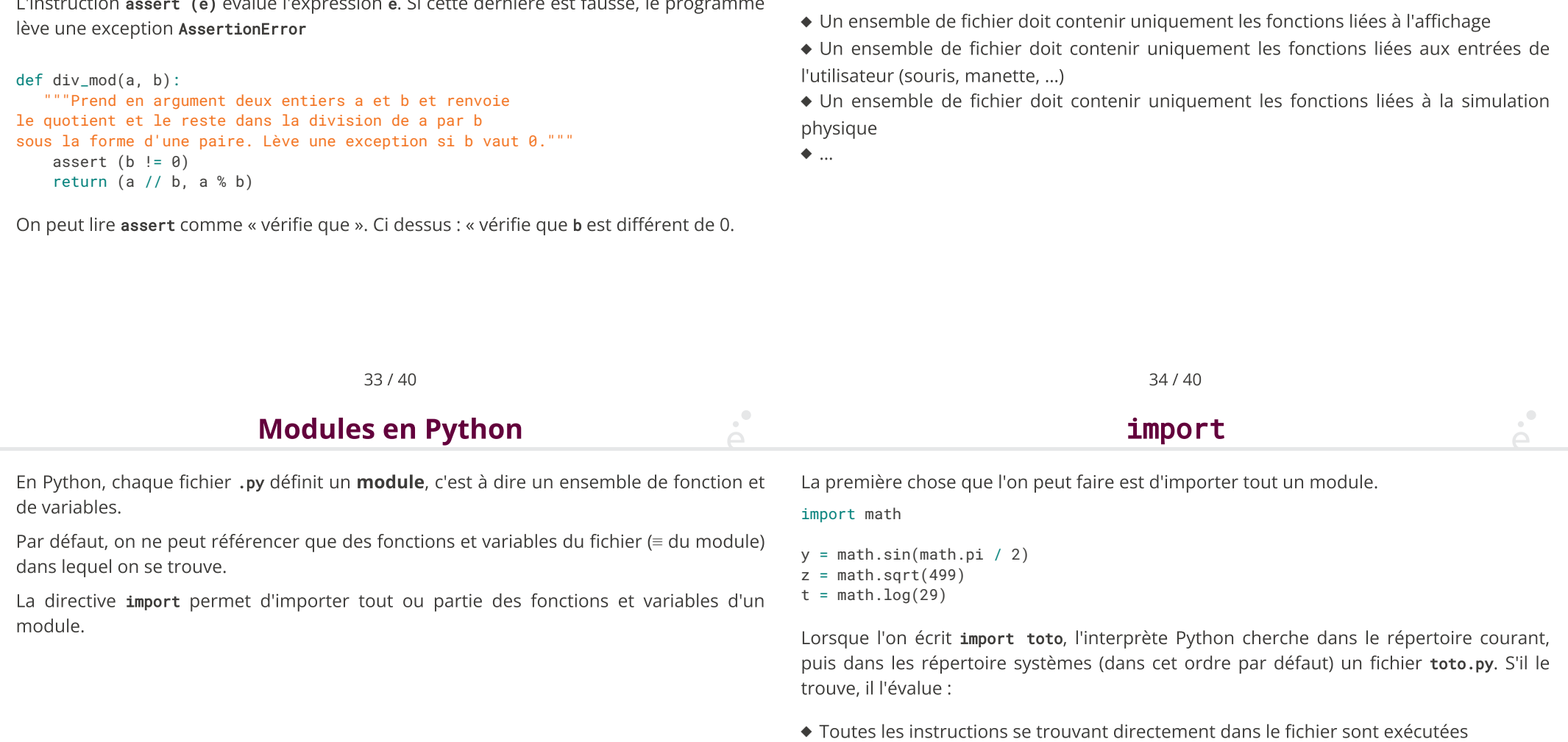

La directive import permet d'importer tout ou partie des fonctions et variables d'un module.

Lorsque l'on écrit *import* toto, l'interprète Python cherche dans le répertoire courant, trouve, il l'évalue :  $t = math.log(29)$ <br>Lorsque l'on écrit **import toto**, l'interprète Python cherche dans le répertoire courant,<br>puis dans les répertoire systèmes (dans cet ordre par défaut) un fichier **toto.py**. S'il le<br>trouve, il l'évalue :<br>◆ Tou bol sque Forf entrump<br>puis dans les réperto<br>trouve, il l'évalue :<br>◆ Toutes les instructio<br>◆ Toutes les fonction<br>préfixant avec toto.

- 
- $\bullet$  Toutes les instructions se trouvant directement dans le fichier sont exécutées<br> $\bullet$  Toutes les fonctions et les variables définies dans ce fichier sont accessibles en les<br>préfixant avec **toto.**<br>Attention, pour cette

de la bibliothèque standard !

#### import partiel

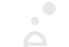

Parfois, on ne souhaite importer qu'un petit nombre de fonctions. On peut utiliser la directive from ... import :

from math import sin, sqrt, pi

```
y = sin(pi / 2)
```
 $z = sqrt(499)$ 

Dans le code ci-dessus, seul sin, sqrt et pi sont visibles.

La forme : from foo import \* importe tous les symboles, sans préfixe. Elle est à proscrire<br>
dorénavant. Pourquoi ?<br>
dorénavant. Pourquoi ?<br>
dorénavant. Pourquoi ?<br>
dorénavant. Pourquoi ?<br>
dorénavant en metal de symboles, s dorénavant. Pourquoi ?

#### Il y a deux aspects contradictoires :

- ◆ Toutes les fonctions doivent avoir un nom distinct
- ◆ On doit utiliser des noms les plus courts mais les plus descriptifs possibles.

« Your variable names should be short, and sweet and to the point » (L. Torvalds) Exemple :

 $\bullet$  Le module math de Python définit une fonction logarithme. Elle s'appelle **log**<br>  $\bullet$  Le module **logging** de Python définit une fonction permettant d'afficher des iderreurs dans la console et dans des fichiers. Elle s ◆ Le module logging de Python définit une fonction permettant d'afficher des messages<br>d'erreurs dans la console et dans des fichiers. Elle s'appelle log<br>(c'est le terme en anglais)<br>Sans système de module, on aurait du uti d'erreurs dans la console et dans des fichiers. Elle s'appelle log (c'est le terme en anglais) d'erreurs dans la console et dans des fichiers. Elle s'appelle **Log**<br>
(c'est le terme en anglais)<br>
Sans système de module, on aurait du utiliser une convention arbitraire<br> **math\_1og** et conso**le\_1og**. C'est moche.<br>
38 / 4

d'erreurs dans la console et dans des fichiers. Elle s'appelle **Log**<br>
(c'est le terme en anglais)<br>
Sans système de module, on aurait du utiliser une convention<br> **math\_Log** et console\_Log. C'est moche.<br>
38 / 40<br> **Conclusion** Sans système de module, on aurait du utiliser une convention arbitraire par exemple math\_log et console\_log. C'est moche.

38 / 40

Conclusion

37 / 40

#### Pourquoi import \* c'est mal ?

from logging import log, WARNING, ERROR from math import \*

… log (WARNING, "attention !") #Erreur utilise math.log()

… log (ERROR, "erreur fatale !")

Dans le code ci-dessus, on a masqué involontairement la fonction log du module logging, par une fonction qui fait complètement autre chose.

39 / 40

Python possède des outils pour aider à écrire du code propre, il faut les utiliser : Matin\_zog et consore\_zog, e est module.<br>
<br>
Sa / 40<br>
<br>
Python possède des outils pour aider à écrire du code propre, il faut les<br>
<br>
→ Documenter les fonctions<br>
→ Mettre des assertions pour vérifier les arguments passés à

- ◆ Documenter les fonctions
- 
- ◆ Utiliser à bon escient les modules de la bibliothèque standard
-